Factory Soft Venezuela, C.A. Servicio y Soporte Page 1 of 12 12:26:43 AM Annual Servicio y Soporte Page 1 of 12 11:26:43 AM Annual Servicio y Soporte Page 1 of

Listado de Versiones por Componente

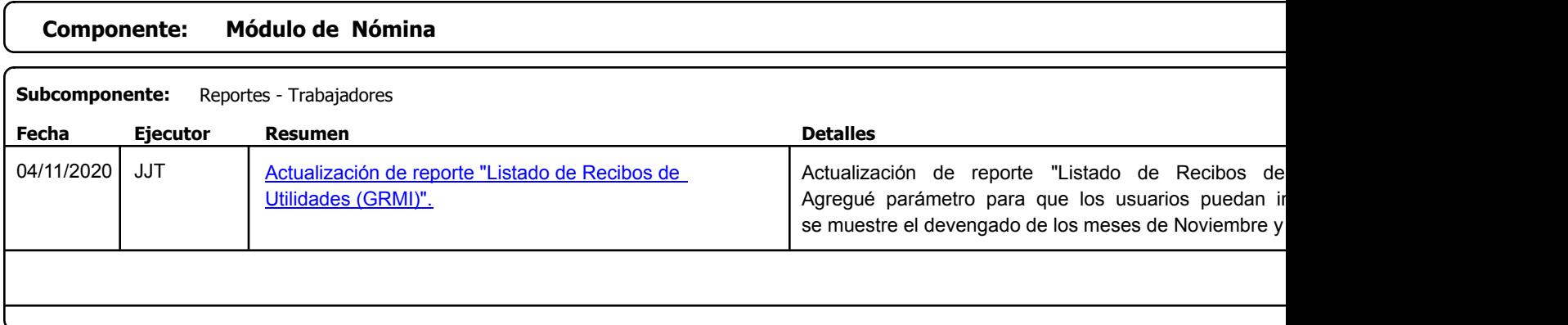

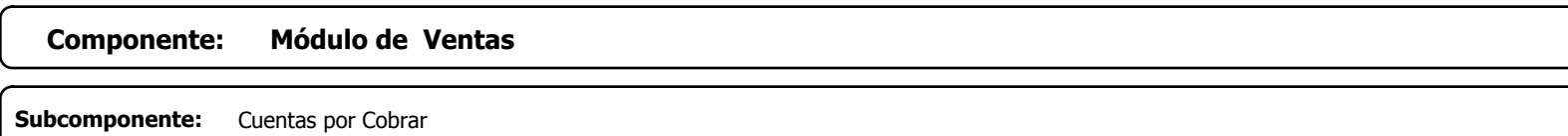

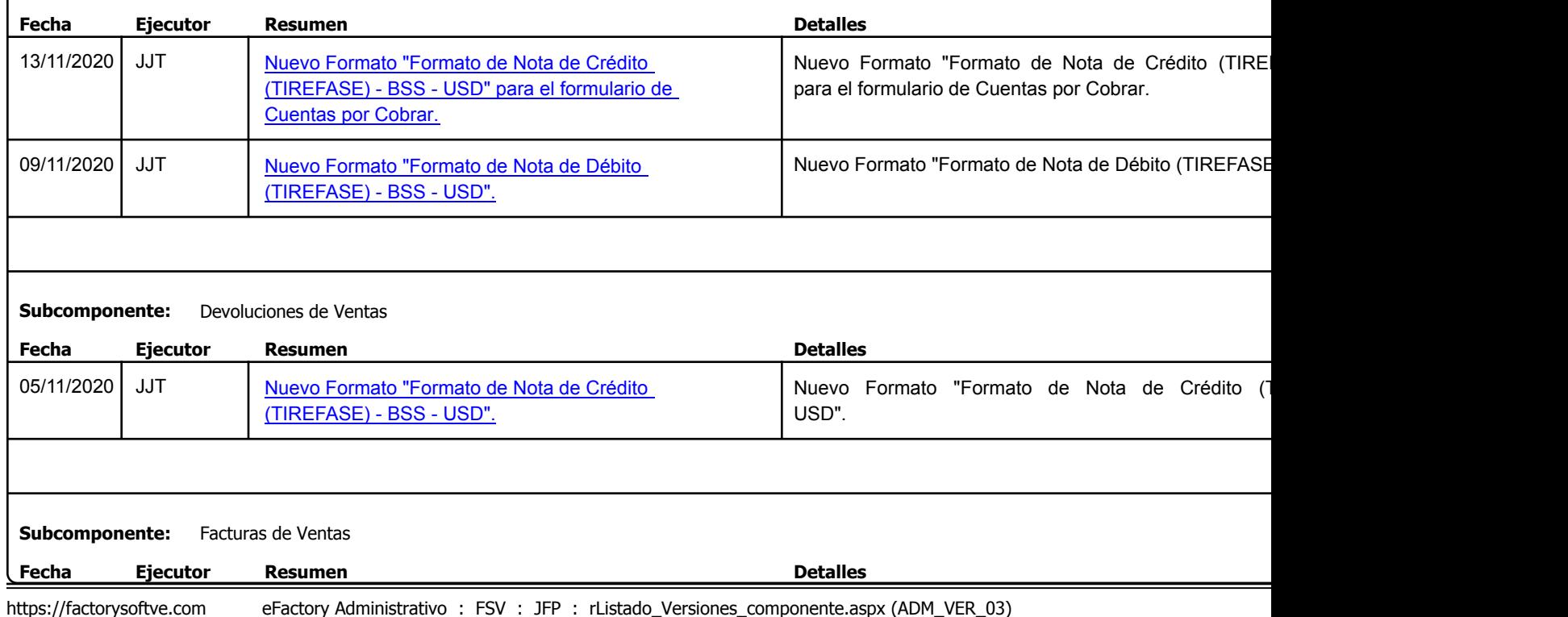

Factory Soft Venezuela, C.A. Servicio y Soporte Page 2 of 12 11:26:43 AM Annual Servicio y Soporte Page 2 of 12 11:26:43 AM Annual Servicio y Soporte Page 2 of

## Listado de Versiones por Componente

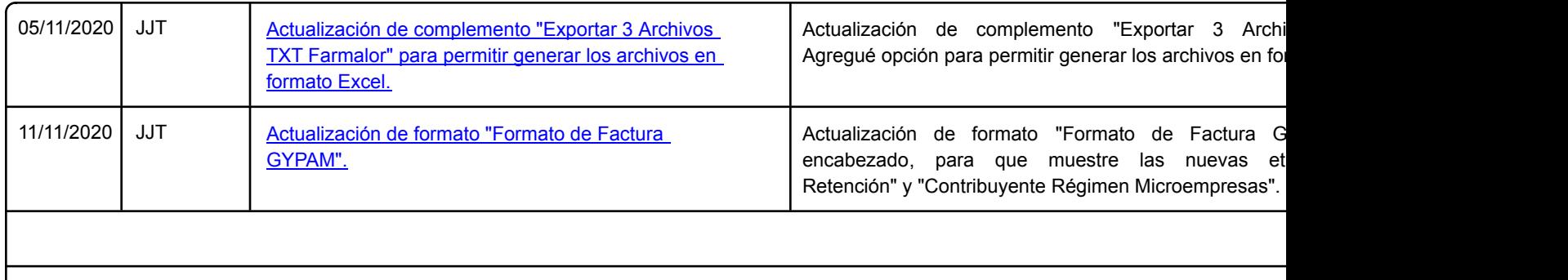

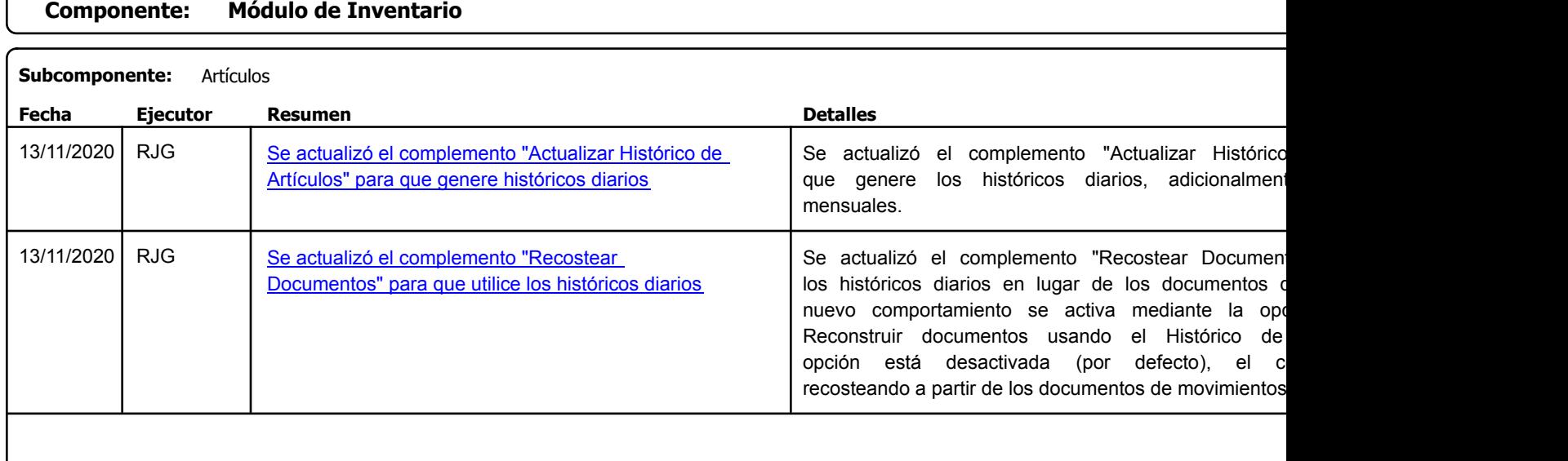

Factory Soft Venezuela, C.A. Servicio y Soporte Page 3 of 12 12:26:43 AM Annual Servicio y Soporte Page 3 of 12 11:26:43 AM Annual Servicio y Soporte Page 3 of

Listado de Versiones por Componente

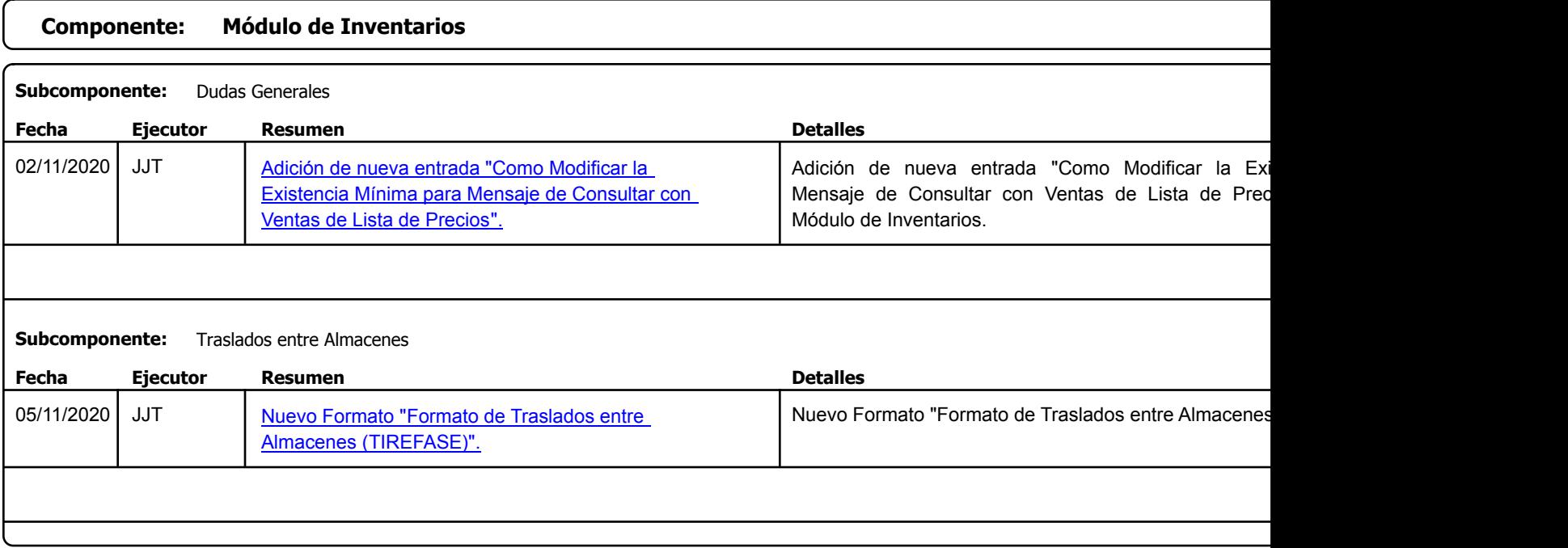

Factory Soft Venezuela, C.A. Servicio y Soporte Page 4 of 12 11:26:43 AM Annual Servicio y Soporte Page 4 of 12 11:26:43 AM Annual Servicio y Soporte Page 4 of

## Listado de Versiones por Componente

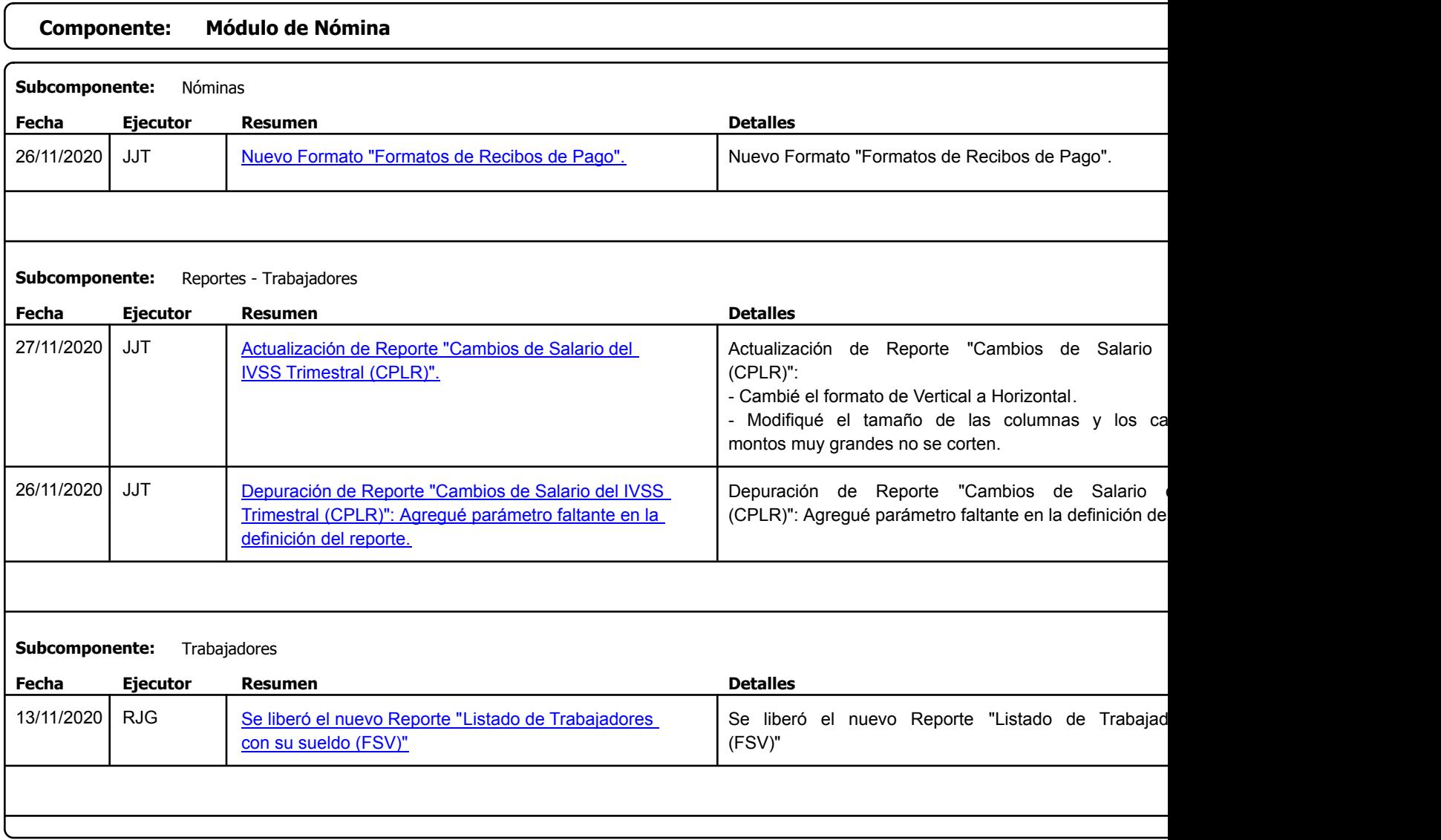

Factory Soft Venezuela, C.A. Servicio y Soporte Page 5 of 12 12:26:43 AM Annual Servicio y Soporte Page 5 of 12 11:26:43 AM Annual Servicio y Soporte Page 5 of

Listado de Versiones por Componente

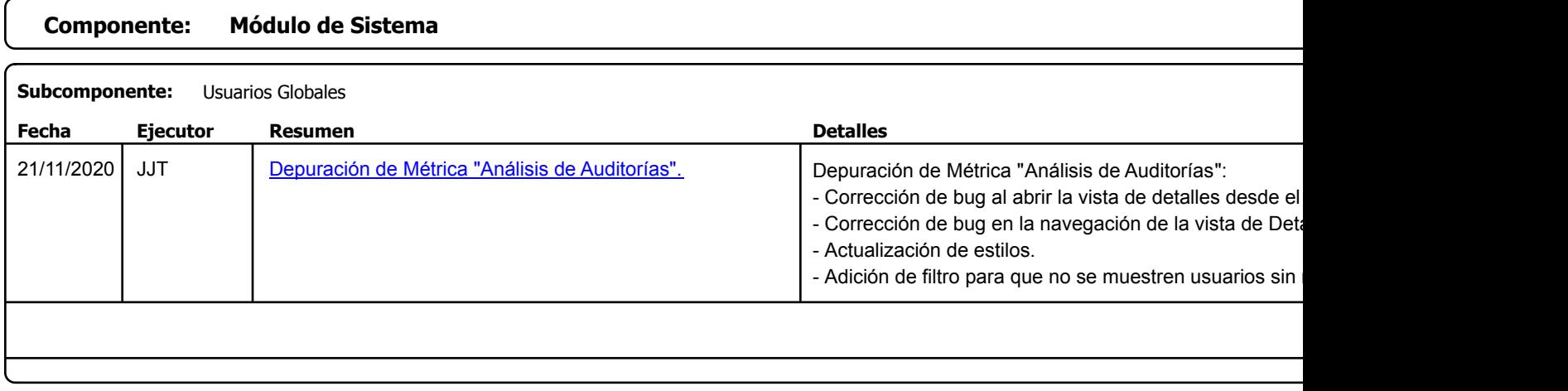

Factory Soft Venezuela, C.A. Servicio y Soporte Page 6 of 12 12:26:43 AM Annual Servicio y Soporte Page 6 of 12 11:26:43 AM Annual Servicio y Soporte Page 6 of

Listado de Versiones por Componente

Tipo: Igual a Mejora, Depuració[n, Novedad o Otro; Fecha: Desde 01/11/2020 Hasta 30/11/2020](https://www.factorysoftve.com/ayudas-manuales-online-software-efactory-erp-crm-en-la-nube.html); Ordenado por: 1º campo Ascendente

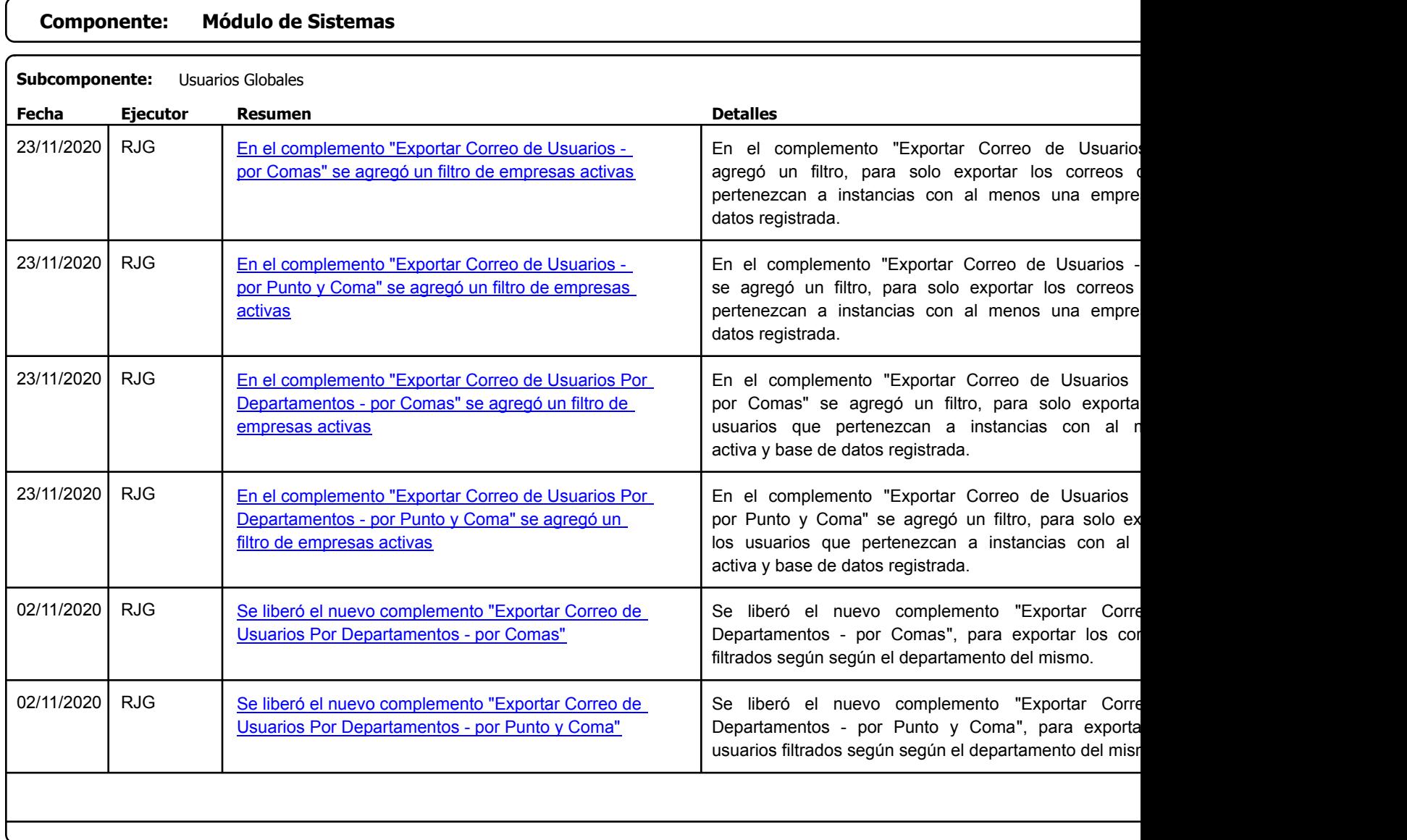

https://factorysoftve.com eFactory Administrativo : FSV : JFP : rListado\_Versiones\_componente.aspx (ADM\_VER\_03)

Factory Soft Venezuela, C.A. Servicio y Soporte Page 7 of 12 11:26:43 AM Annual Servicio y Soporte Page 7 of 12 11:26:43 AM Annual Servicio y Soporte Page 7 of

[Listado de Ver](https://efactoryerp.com/soluciones/software-ventas-erp-crm.html)siones por Componente

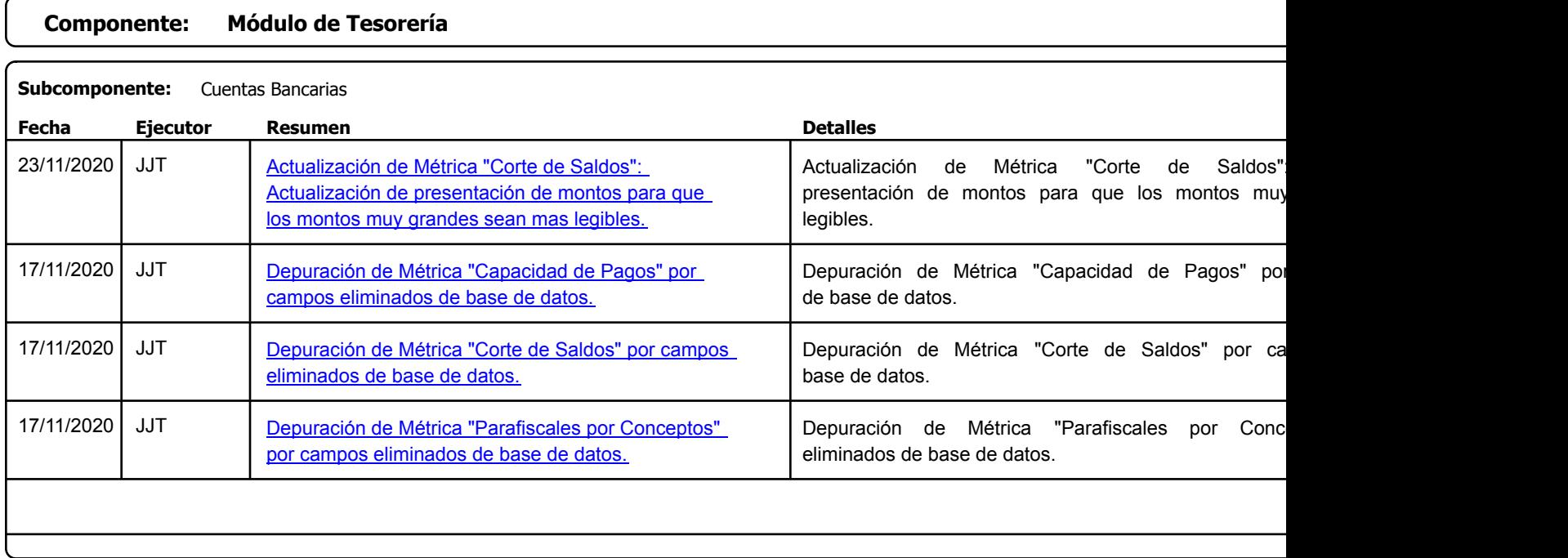

Factory Soft Venezuela, C.A. Servicio y Soporte Page 8 of 12 11:26:43 AM Annual Servicio y Soporte Page 8 of 12 11:26:43 AM Annual Servicio y Soporte Page 8 of

Listado de Versiones por Componente

Tipo: Igual a Mejora, Depuración, Novedad o Otro; Fecha: Desde 01/11/2020 Hasta 30/11/2020; Ordenado por: 1º campo Ascendente

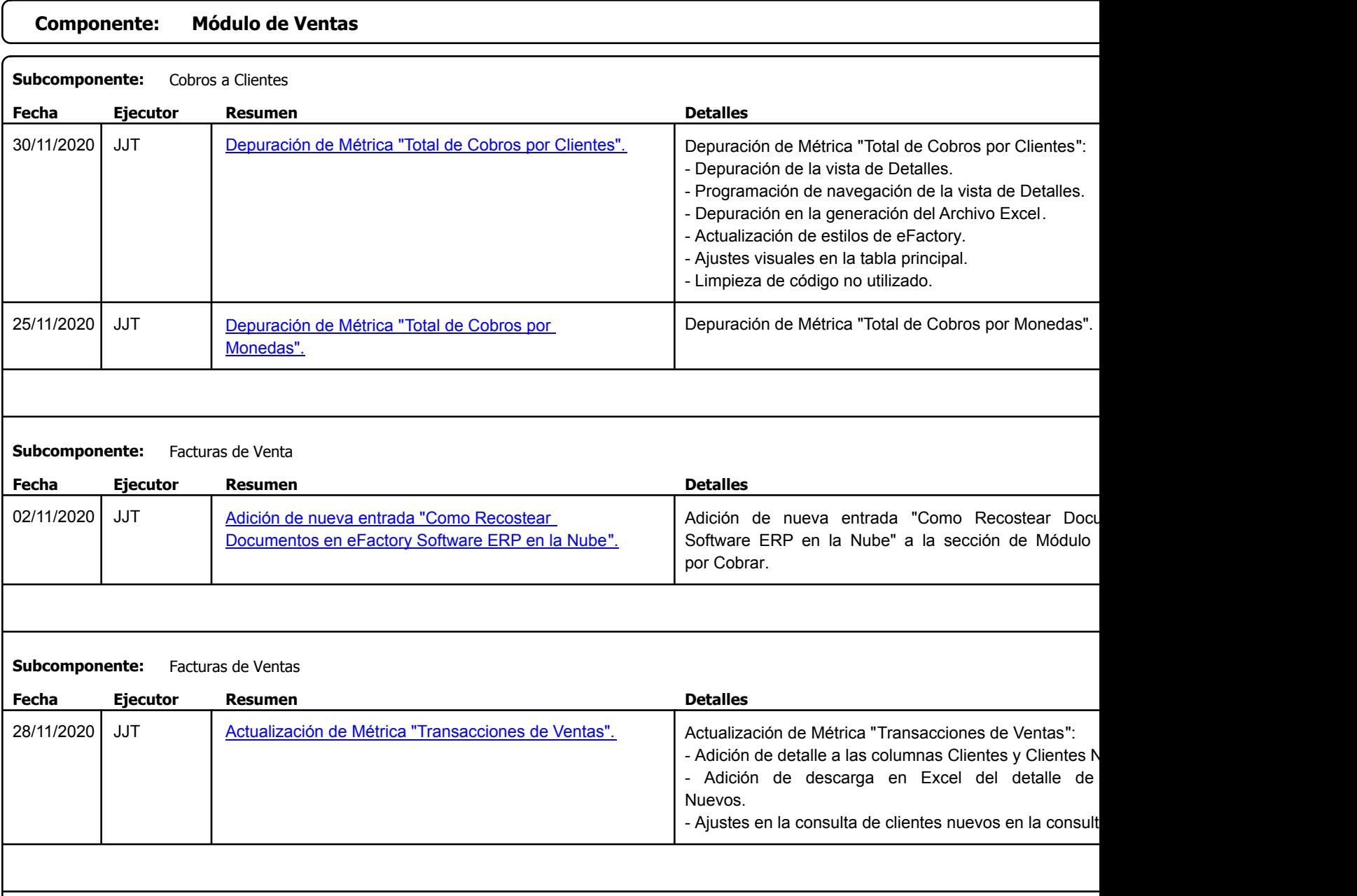

https://factorysoftve.com eFactory Administrativo : FSV : JFP : rListado\_Versiones\_componente.aspx (ADM\_VER\_03)

Listado de Versiones por Componente

Factory Soft Venezuela, C.A. Servicio y Soporte Page 10 of 12 12:26:43 AM Annual Servicio y Soporte Page 10 o

Listado de Versiones por Componente

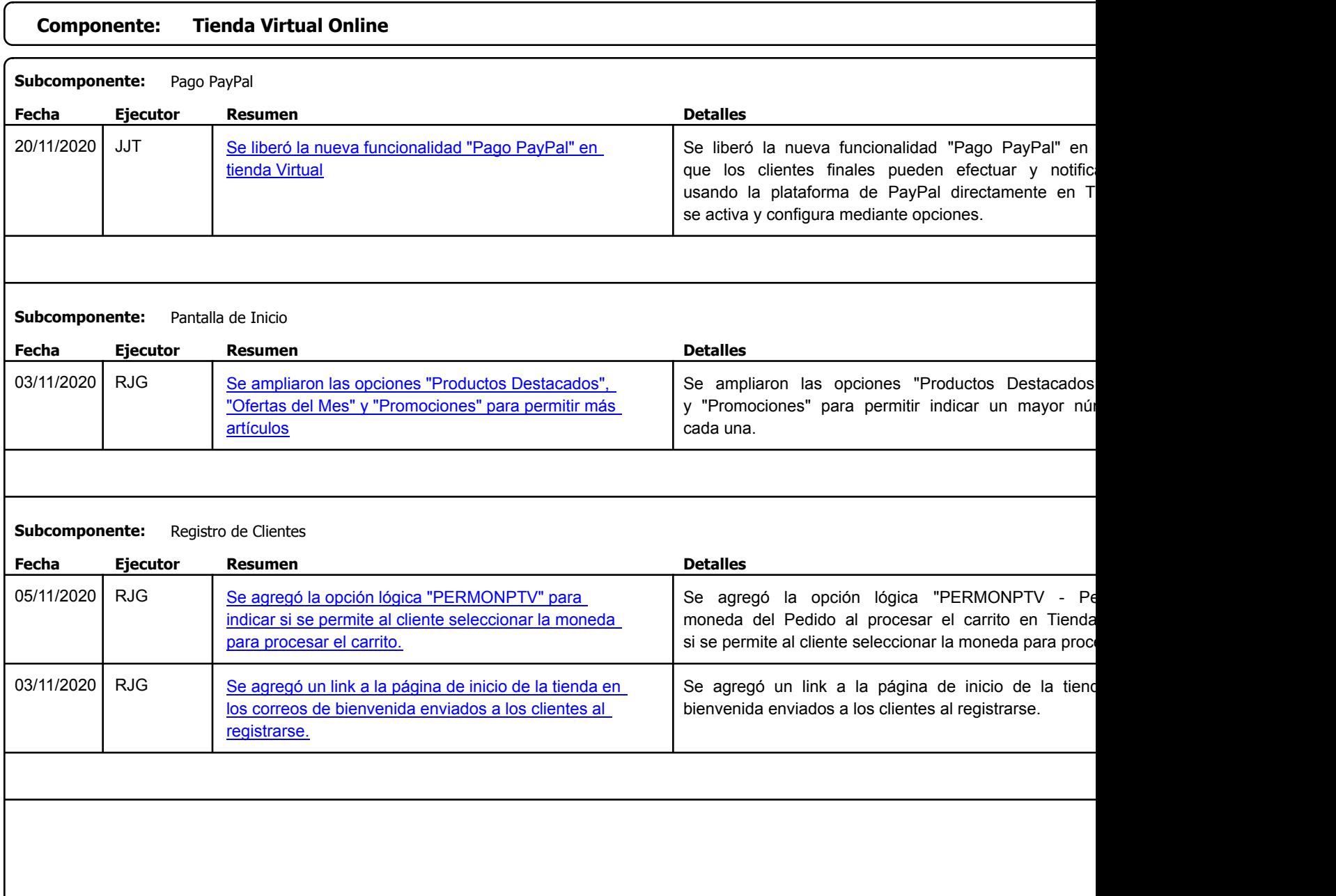

Factory Soft Venezuela, C.A. Servicio y Soporte Page 11 o

Listado de Versiones por Componente

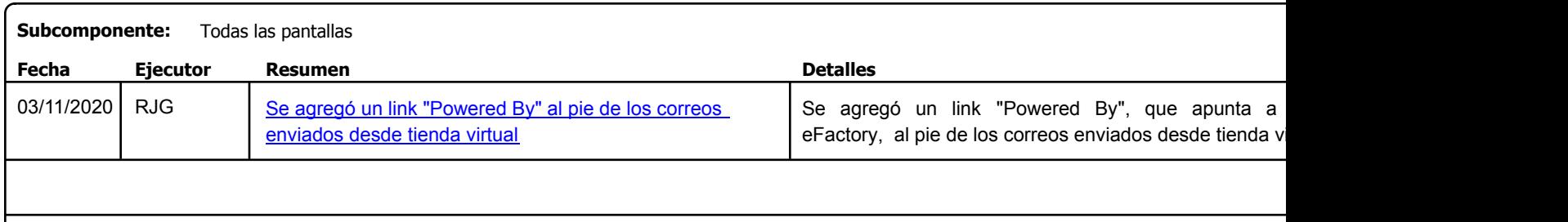

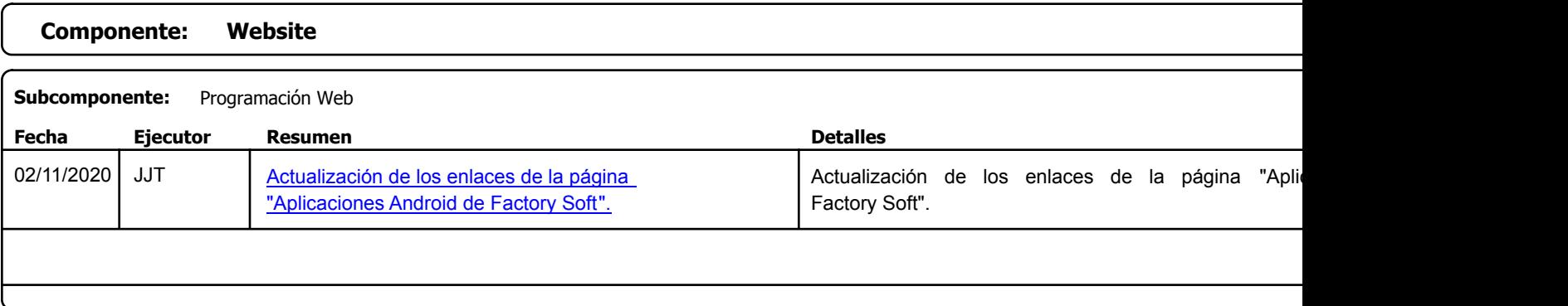

Factory Soft Venezuela, C.A. Servicio y Soporte Page 12 o

Listado de Versiones por Componente

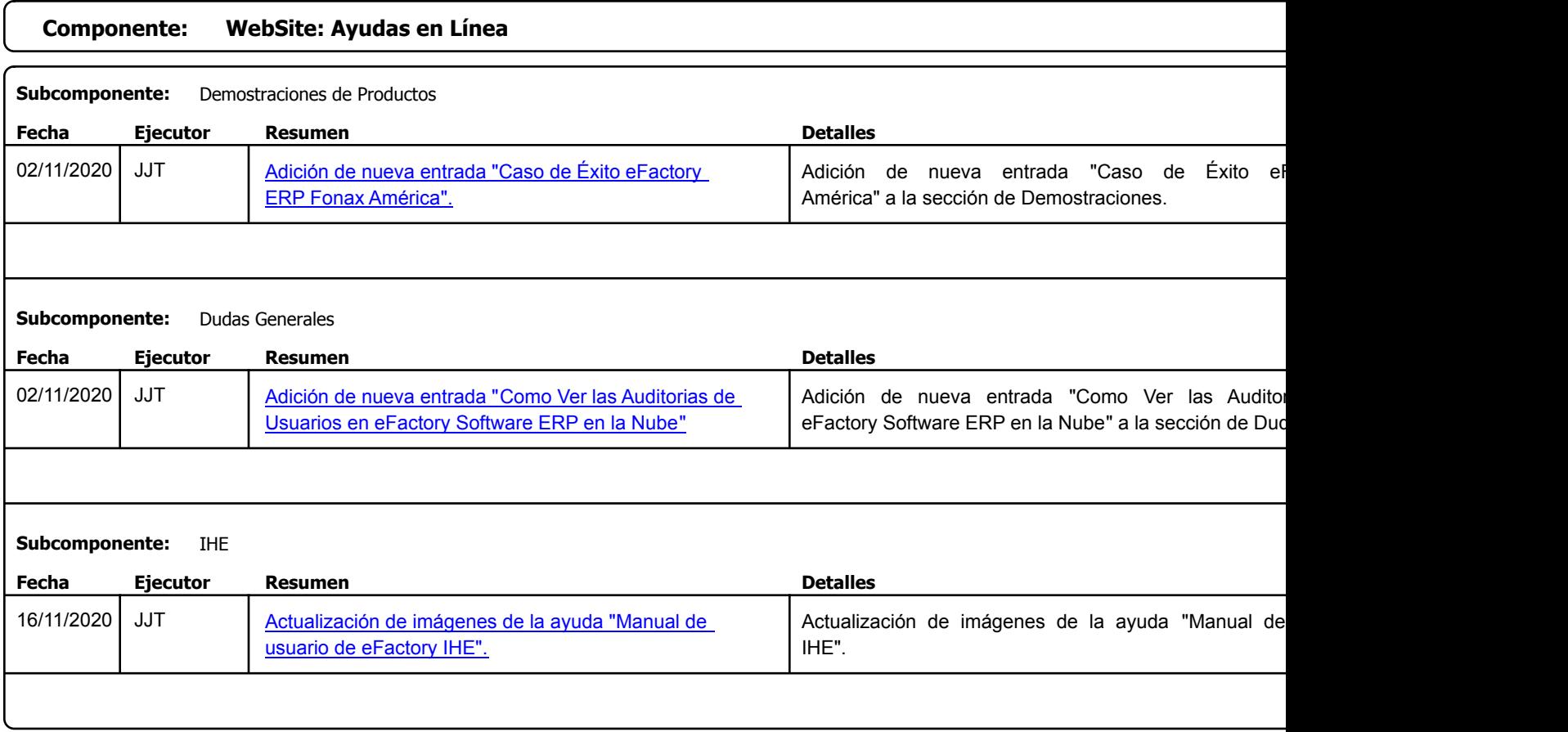